**ЗАТВЕРДЖЕНО** Наказ Міністерства фінансів України 28.01.2002 № 57 (у редакції наказу Міністерства фінансів України від 04 грудня 2015 року N 1118) Затвебджений у сумі: Дев Amp мільйон в дев'ятсот n'amna duamb mucas mpucma<br>apugente 00 kombol (9 915 300,00 apri) **GcG** В словами і цифрами) h Dekmol Alenadmawerimy **ПОГОДЖЕНО** HAYK  $\overline{A}$ ICTER ċ. **KPAIHA Перший заступник міського головиз**  $\frac{1}{8}$ CHKO Elrop **BIRTODIA CYCAHIHA ASSESSMENT REPORT**  $\alpha$ (підпис)  $\overline{\mathbf{5}}$ ã **FOR 90312499**  $0.46$ Bano-opaH **КОШТОРИС** на 2022 рік 23805516 Початкова школа №9 Івано-Франківської міської ради

(код за ЄДРПОУ та найменування бюджетної установи)

÷

м.Івано-Франківська (найменування міста, району, області)

Вид бюджету Місцевий,

код та назва відомчої класифікації видатків та кредитування бюджету 06 Орган з питань освіти і науки

код та назва програмної класифікації видатків та кредитування державного бюджету

(код та назва програмної класифікації видатків та кредитування місцевих бюджетів (код та назва Типової програмної класифікації видатків та кредитування місцевих бюджетів\* 0611031 Надання загальної середньої освіти закладами загальної середньої освіти)

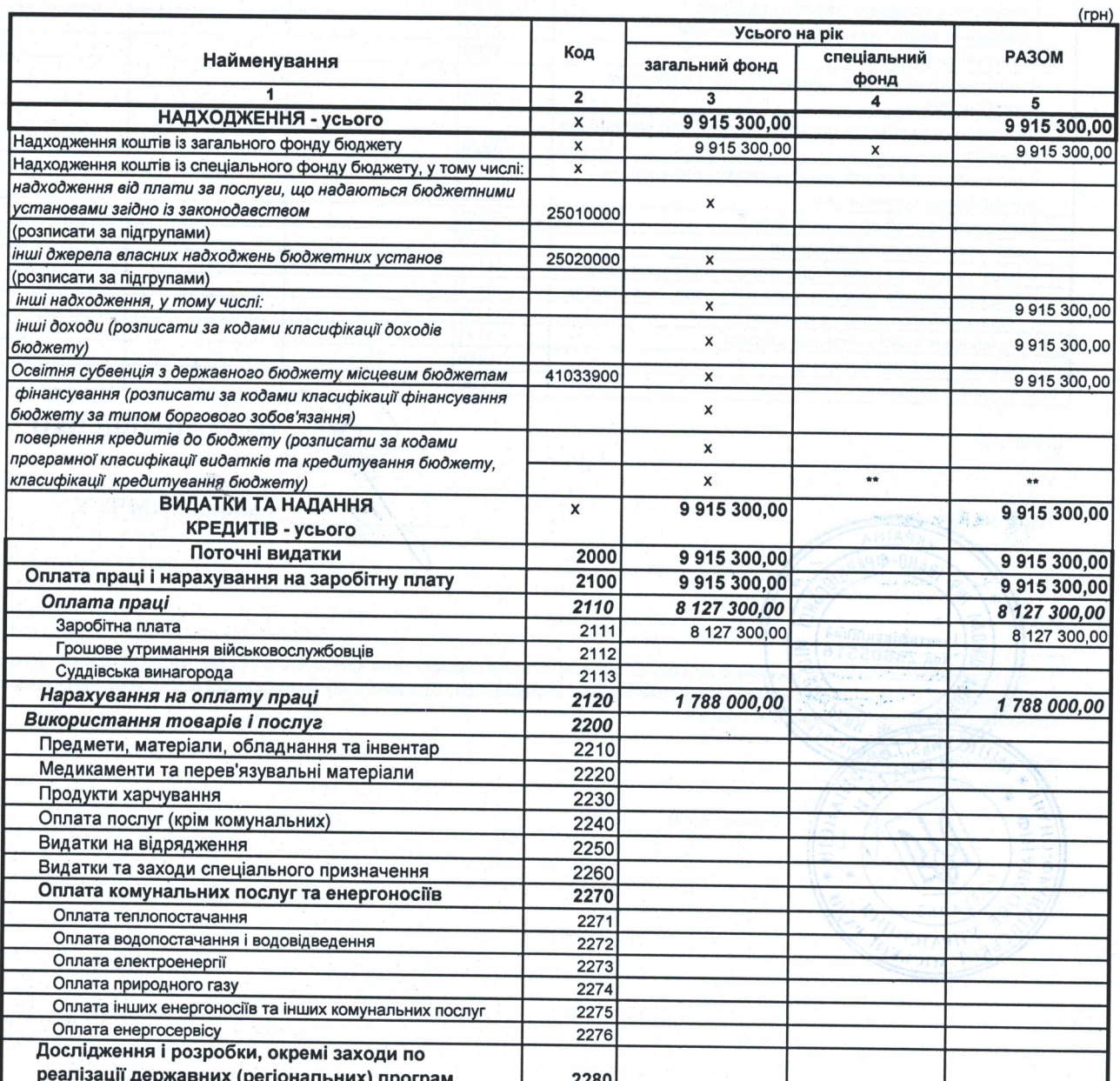

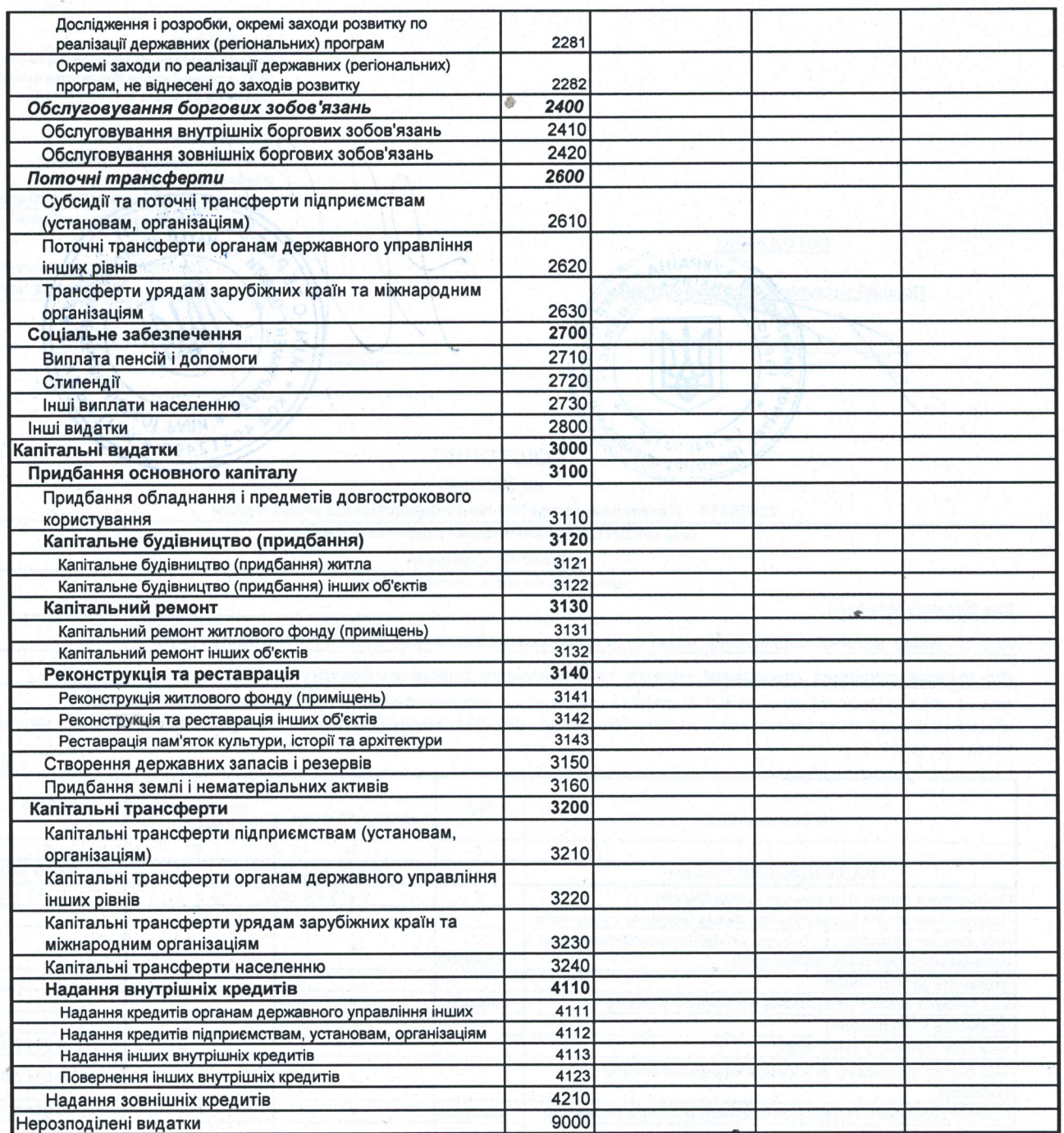

Директор

Головний бухгалтер

Ольга ДОРОШЕНКО (nigri  $\mathcal{P}$ Галина ТИМЧУК

M.I. The Companison of the Companison of the Companison of the Mathematical Companison of the Companison of the Companison of the Companison of the Companison of the Companison of the Companison of the Companison of the C

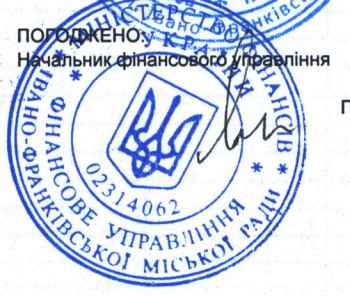

Галина ЯЦКІВ